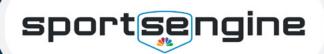

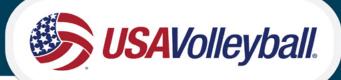

CREATE SPORTSENGINE ACCOUNT AT LOGIN.SPORTSENGINE.COM

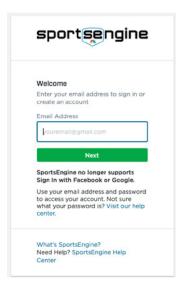

| Welcome! Le                                                                                                    | t's create an                                                                 |
|----------------------------------------------------------------------------------------------------|-------------------------------------------------------------------------------|
|                                                                                                    | ine+USAV@gmail.com                                                            |
| Not You?                                                                                                    | ine+OsAv@gmail.com                                                            |
| First Name                                                                                                    | ;                                                                             |
| USAV Paren                                                                                                    | t                                                                             |
| Last Name                                                                                                    |                                                                               |
| Test                                                                                                    |                                                                               |
| Password                                                                                                    |                                                                               |
|                                                                                                    |                                                                               |
| Password mus<br>characters and                                                                                                    | Include one uppercase                                                         |
| number or syn                                                                                                    | ercase letter, and one<br>nbol.<br>I are a Canadian                           |
| number or syn  Select if you resident                                                                                                    | nbol.                                                                         |
| number or syn                                                                                                    | nbol.                                                                         |
| Select if you resident  Date of Birth  January ~  To comply with Policy Act, you                                                                                      | nbol.<br>a are a Canadian                                                     |
| number or syn  Select if your resident  Date of Birth  January  To comply with Policy Act, you years old to craccount.  By creating an acknowledge a for our platform | 1 v 1980 v h the Children's Online a must be at least 13 eate a Sportslängine |

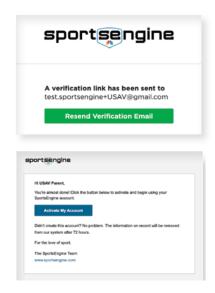

PURCHASE MEMBERSHIP FROM REGION WEBSITE

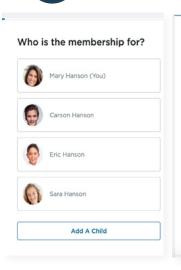

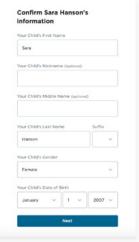

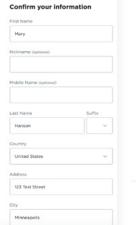

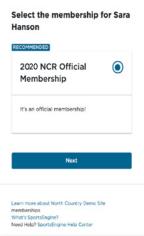

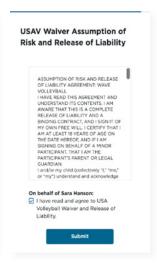

VIEW CARD AND ELIGIBILITY REQUIREMENTS FROM MY.SPORTSENGINE.COM

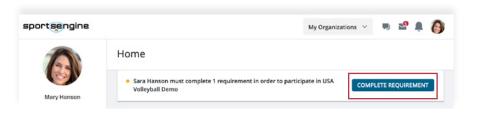

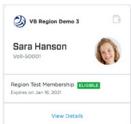